## Package 'glvmfit'

October 13, 2022

<span id="page-0-0"></span>Title Methods to Assess Generalized Latent Variable Model Fit Version 0.1.0 Description Provides residual global fit indices for generalized latent variable models. Encoding UTF-8 LazyData true License GPL-3 RoxygenNote 7.1.1 Imports methods **Depends**  $R$  ( $>= 2.10$ ) NeedsCompilation no Author Tyler Matta [aut, cre], Daniel McNeish [aut] Maintainer Tyler Matta <tyler.matta@gmail.com> Repository CRAN Date/Publication 2021-08-06 05:00:19 UTC

### R topics documented:

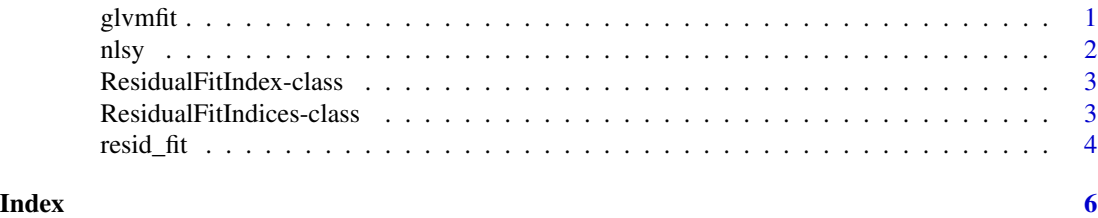

glvmfit *glvmfit: Methods to Assess Generalized Latent Variable Model Fit*

#### Description

Provides residual global fit indices for generalized latent variable models.

<span id="page-1-0"></span>

#### Description

These data are wave-based such that each child's Peabody Individual Assessment Test (PIAT) reading and antisocial behavior scores were measured at four waves in two-year intervals.

#### Usage

nlsy

#### Format

A data frame with 221 rows and 14 variables:

id Unique identifier

mom\_age Mother's age when the child was born

home\_cog Measure of cognitive stimulation provided at home

home\_emo Measure of emotional support provided at home

read0 PIAT reading score at wave 1

read1 PIAT reading score at wave 2

read2 PIAT reading score at wave 3

read3 PIAT reading score at wave 4

anti0 Antisocial behavior score at wave 1

anti1 Antisocial behavior score at wave 2

anti2 Antisocial behavior score at wave 3

anti3 Antisocial behavior score at wave 4

#### Source

[https://github.com/MultiLevelAnalysis/Datasets-third-edition-Multilevel-book/tr](https://github.com/MultiLevelAnalysis/Datasets-third-edition-Multilevel-book/tree/master/chapter%205/Curran)ee/ [master/chapter%205/Curran](https://github.com/MultiLevelAnalysis/Datasets-third-edition-Multilevel-book/tree/master/chapter%205/Curran)

<span id="page-2-0"></span>ResidualFitIndex-class

*An S4 class to represent a residual fit indices.*

#### Description

An S4 class to represent a residual fit indices.

#### Slots

type A length-one numeric vector resid A length-one numeric vector ssr A length-one numeric vector size A length-one numeric vector index

ResidualFitIndices-class

*An S4 class to represent the set of residual fit indices*

#### Description

An S4 class to represent the set of residual fit indices

#### Usage

```
details(object, comp = c("Total", "Covariance", "Variance", "Mean", "Total"))
## S4 method for signature 'ResidualFitIndices'
details(object, comp = c("Total", "Covariance", "Variance", "Mean", "Total"))
```
#### Arguments

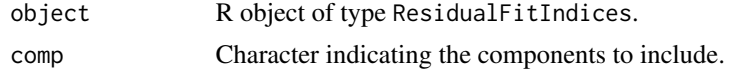

#### Slots

```
sampleMoments
impliedMoments
RMR
SRMR
CRMR
```
#### <span id="page-3-0"></span>Note

comp can be "Total" for overall fit indices, "Cov" for covariance elements (off diagonals), "Var" for variance components (diagonal), and "Mean" means.

#### resid\_fit *Residual fit indices*

#### Description

Computes the RMR, SRMR, and CRMR.

#### Usage

```
resid_fit(
  S = NULL,Sigma = NULL,
 ybar = NULL,
 mu = NULL,lavaan_object = NULL,
  exo = TRUE)
```
#### Arguments

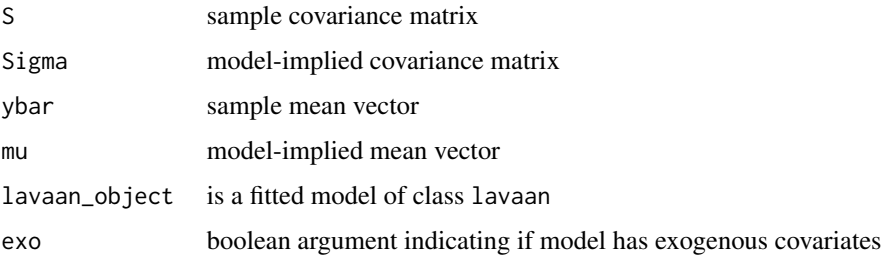

#### Value

An S4 object

#### Details

S, Sigma, ybar, and mu must be of the same dimensions.

If the sum of the diagonal elements of S equals the sum of the diagonal elements of Sigma the variance component of SRMR is not included

If the sum of the sample means yhat equals the sum of the model-implied means mu the mean component of SRMR is not included

#### resid\_fit 5

#### Examples

```
Sigma <- matrix(c(1.022, .550, .622, .550, .928, .783, .622, .783, 1.150),
                  nrow = 3)S <- matrix(c(.770, .545, .515, .545, 1.003, .890, .515, .890, 1.211),
           nrow = 3)ybar <- c(2.516, 4.041, 5.021)
mu <- c(2.825, 3.877, 4.929)
resid\_fit(S = S, Sigma = Sigma, ybar = ybar, mu = mu)
```
# <span id="page-5-0"></span>Index

∗ datasets nlsy, [2](#page-1-0)

details *(*ResidualFitIndices-class*)*, [3](#page-2-0) details,ResidualFitIndices-method *(*ResidualFitIndices-class*)*, [3](#page-2-0)

glvmfit, [1](#page-0-0)

nlsy, [2](#page-1-0)

resid\_fit, [4](#page-3-0) ResidualFitIndex-class, [3](#page-2-0) ResidualFitIndices-class, [3](#page-2-0)